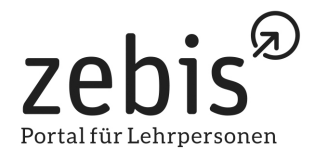

30.09.2021

**Medienmitteilung**

# **zebis.digital: Der neue Online-Editor für interaktive Lerninhalte in der Volksschule**

Lehrpersonen, die interaktive Unterrichtsmaterialien einsetzen wollen, steht mit zebis.digital neu ein einfach zu bedienender Editor zur Verfügung. Die Pilotphase startet am 30. September 2021.

Als Portal für Lehrpersonen hat sich zebis seit 2001 in der Zentral- und Deutschschweiz etabliert. Mit bis zu 10'000 Seitenaufrufen pro Tag verfügt das Portal über eine solide Reichweite. Nachgefragt sind einerseits die frei zugänglichen Unterrichtsmaterialien, anderseits das Stellenportal für die Volksschule. Mit zebis.digital kommt ab 30. September 2021 ein neues Angebot dazu. Lehrpersonen können mit zebis.digital im Browser interaktive Unterrichtsmaterialien erstellen, teilen und im Unterricht einsetzen. In einer einfachen Kapitelstruktur lassen sich Übungen, Informationen oder Aufgaben zu einem Thema zusammenstellen. Ob Bild, Text, externe Inhalte oder interaktive Aufgaben: Man kann unterschiedliche Inhalte und Medien gruppieren. Auch H5P-Aufgaben lassen sich erstellen und einbinden. Hinter H5P steckt ein Set von über 40 interaktiven Aufgabentypen wie beispielsweise ein Lückentext, ein Zeitenstrahl oder eine Drag-and-Drop-Übung.

zebis.digital eignet sich für Inhalte, die über eine einzelne Übung hinausgehen und eine mehrteilige Struktur aufweisen. Neben dem Einsatz im eigenen Unterricht können Lehrpersonen ihre Materialien in der Bibliothek des Editors veröffentlichen und anderen Lehrpersonen zur Verfügung stellen. Mit dem Editor will zebis einen Beitrag zur Entwicklung offener Unterrichtsmaterialien leisten. Die Nutzung von zebis-digital ist kostenlos.

Schülerinnen und Schüler greifen mittels eines eindeutigen Codes auf ein Material zu. Sie können ihren Lernstand anonym speichern, später weiterbearbeiten und der Lehrperson in Form einer PDF-Datei abgeben.

Entwickelt wurde zebis.digital in Kooperation mit der LerNetz AG, der Schweizer Digitalagentur

Portal für Lehrpersonen 1988 6004 Luzern 1988 auch auch redaktion@zebis.ch

zebis and the Curichstrasse 12 Telefon +41 (0)41 266 00 60 zebis.ch

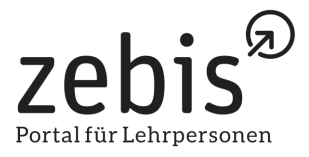

für Bildung und Lernen. Begleitet wird das Projekt von einem Sounding Board, das sich aus Expertinnen und Experten der Pädagogischen Hochschulen und der Trägerkantone zusammensetzt.

### **Webinare zur Einführung**

zebis.digital startet am 30. September 2021 und durchläuft bis Ende 2021 eine Pilotphase. Zur Einführung stehen interessierten Lehrpersonen ein Einführungsvideo und Webinare offen, um zebis.digital kennenzulernen und mit den Funktionen vertraut zu werden.

#### **Umfang**

2363 Zeichen (inkl. Leerschläge)

#### **Illustration**

Screenshot der Startseite

#### **Legende**

Die Startseite von zebis.digital: Es stehen Vorlagen und Materialien bereit, die man für den eigenen Unterricht adaptieren kann.

#### **Links: [zebis.digital](https://zebis.digital/)**

**[www.zebis.ch/wir-entwickeln-den-oer-editor](http://www.zebis.ch/wir-entwickeln-den-oer-editor)**

#### **Kontakt für Rückfragen**

Freitag, 1. Oktober 2021

Monika Bucher

041 226 00 71

[monika.bucher@bkz-gs.ch](mailto:monika.bucher@bkz-gs.ch)

zebis **Zürichstrasse 12** Telefon +41 (0)41 266 00 60 zebis.ch

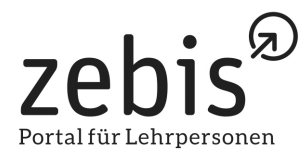

## **Infobox (falls Sie zebis erklären wollen)**

## **zebis: ein Angebot der BKZ**

Träger von "zebis – Portal für Lehrpersonen" und zebis.digital sind die Kantone Luzern, Uri, Schwyz, Obwalden, Nidwalden, Zug und Wallis. Der Zugang zu zebis und zebis.digital ist kostenlos und ist mit einem Login möglich. Folgende Dienstleistungen stehen zur Verfügung:

- Zugang zu zebis.digital: der Online-Editor für interaktive Lerninhalte
- Zugang zu über 7'000 Unterrichtsmaterialien
- Veröffentlichen von eigenen Unterrichtsmaterialien
- Anlegen einer persönlichen Merkliste von Unterrichtsmaterialien
- Anlegen eines persönlichen Profils, um sich für Stellvertretungen anzubieten
- Verwalten des personalisierten Newsletters
- Schulen können Stellen oder Stellvertretungen ausschreiben